## CÓMO CREAR CORRECTAMENTE UN ARCHIVO PARA LA IMPRESIÓN CON TINTAS NEÓN

Si lo que quieres es imprimir con tintas neón, recuerda que la imagen en cuestión se deberá añadir en una capa específica. La imagen de esa capa no debe contener degradados, ni transparencias, debe ser vectorial y se debe usar una muestra de color asignada al acabado.

Disponemos de 4 colores con tintas neón: Rosa, amarillo, naranja y verde. Las tintas neón, aparte de ser llamativas y dar a los materiales impresos un aspecto sensacional, son fluorescentes con la luz negra.

Los diseños con tintas directas especiales pueden tener la forma que quieras para permitirte más libertad creativa. El tamaño mínimo imprimible de los textos es de 10 pt, mientras que el trazo mínimo imprimible es de 1 pt.

Para crear una muestra de color asignada al acabado correctamente puedes seguir los siguientes pasos:

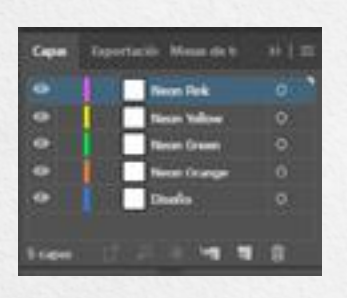

#### 1. CAPAS > NUEVA CAPA > Neon (+ color)

Desde el panel Capas crea una nueva capa con el nombre del color (por ejemplo, Neon Pink o Neon Yellow, según el color escogido). Si el documento incluye varias tintas neón, se han de crear tantas capas como tintas neón se utilicen.

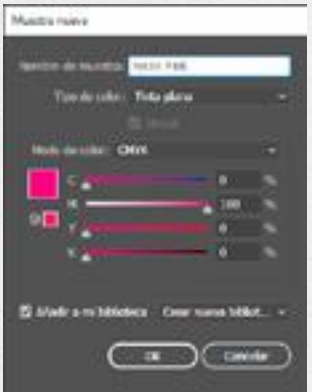

#### 2. MUESTRAS > MUESTRA NUEVA > Neon (+ color)

Desde el panel Muestras crea una nueva muestra de color con el nombre de la tinta (o tintas) que quieras usar en tu diseño; selecciona Tinta plana como tipo de color y asigna los siguientes porcentajes según el color.

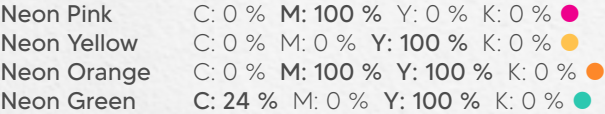

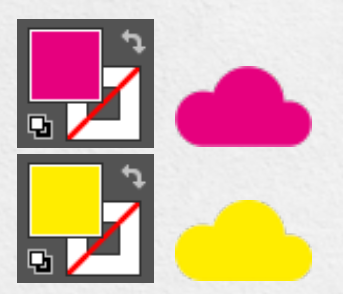

#### 3. RELLENO > Neon (+ color)

En la capa asignada al color crea un relleno vectorial correspondiente al área de la imagen en la que quieres añadir la tinta neón y asígnale la tinta plana correspondiente (Neon Pink, Neon Yellow, Neon Orange o Neon Green).

Todos los trazados de las capas neón deben estar en sobreimpresión.

4. Guarda el PDF manteniendo las capas separadas.

Si vas a trabajar con varias tintas neón te aconsejamos que pongas la imagen que tendrá cada color en una capa asignada con el nombre de la tinta, asegurándote de eliminarla del resto de capas.

#### Grafitex Servicios Digitales Ferrocarrils Catalans, 103-107

08038 Barcelona 932 007 322 • www.grafitex.es

Se debe tener en cuenta que un archivo correcto es fundamental para un resultado final satisfactorio. Grafitex cuenta con un departamento de preimpresión para el control profesional de los archivos, aun así si después de leer estos consejos tienes alguna duda puedes llamar a tu comercial asignado o al departamento de Coordinación.

# 7 CONSEJOS GRAFITEX

PARA UNA BUENA IMPRESIÓN DIGITAL

#### . . . . .

#### Las siguientes indicaciones te ayudarán a crear un archivo de impresión correcto:

#### FORMATO DEL ARCHIVO:

Preferentemente los archivos deberán estar guardados en formato PDF en escala 1:1 (sin protección de contraseña).

#### MÁRGENES Y SANGRADO:

Para archivos en gran formato el sangrado deberá ser como mínimo de 5 mm y para pequeño formato un mínimo de 3 mm. En el caso de impresiones a doble cara recomendamos dejar siempre 10 mm.

#### COLORES:

Preferentemente los archivos se enviarán en CMYK, asignando el perfil de color Fogra 39. Las imágenes en RGB o con colores PANTONE serán convertidas a un perfil de separación estándar de forma automática. Si quieres obtener un negro muy intenso, te aconsejamos crear un color en cuatricromía con los siguientes valores: C 30 %, M 30 %, Y 30 %, K 100 %.

#### RESOLUCIÓN:

Para la impresión de archivos en gran formato será suficiente con una resolución a partir de 150 dpi, en cambio para archivos en pequeño formato la resolución óptima es de 300 dpi.

#### FUENTES TIPOGRÁFICAS:

Las fuentes deben convertirse en curvas/trazados o enviárnoslas por correo u otro medio. También se puede enviar el archivo empaquetado en el caso de archivos creados en Adobe Illustrator o InDesign. El tamaño mínimo del carácter es de 6 pt (si es inferior no garantizamos la calidad perfecta de la impresión). Si se van a añadir tintas directas especiales en el texto, el tamaño mínimo es de 10 pt.

#### FORMATOS DE CORTE PERSONALIZADOS Y ACABADOS CON TINTAS DIRECTAS ESPECIALES:

Si necesitas una forma de corte personalizada o un acabado con tinta directa especial, consulta cómo preparar el archivo correctamente.

#### INFORMACIÓN ADICIONAL:

• Te desaconsejamos que coloques marcos y/o textos demasiado cerca de los márgenes, para evitar imprecisiones debidas al corte. En el caso de impresiones a doble cara aconsejamos dejar un margen externo de 10 mm y un margen interior holgado.

• Si has elegido un material transparente e impresión espejada, recuerda enviarnos el archivo en el sentido de lectura normal. Nosotros nos ocuparemos de hacer que la impresión resulte espejada. • • Si escoges esta opción se debe indicar al hacer el pedido.

Un mismo color puede verse de forma ligeramente diferente dependiendo del material de impresión. Esto se debe a la composición física del material.

• Por defecto, cuando se imprimen colores mates superpuestos, el color superior cubre el área de abajo. La sobreimpresión hace que las tintas se superpongan. Para evitar resultados cromáticos imprevistos, asegúrate de que en tu archivo no haya imágenes o textos en sobreimpresión (excepto cuando el diseño incluye tintas directas especiales).

Se debe tener en cuenta que un archivo correcto es fundamental para un resultado final satisfactorio. Grafitex cuenta con un departamento de preimpresión para el control profesional de los archivos, aun así si después de leer estos consejos tienes alguna duda puedes llamar a tu comercial asignado o al departamento de Coordinación.

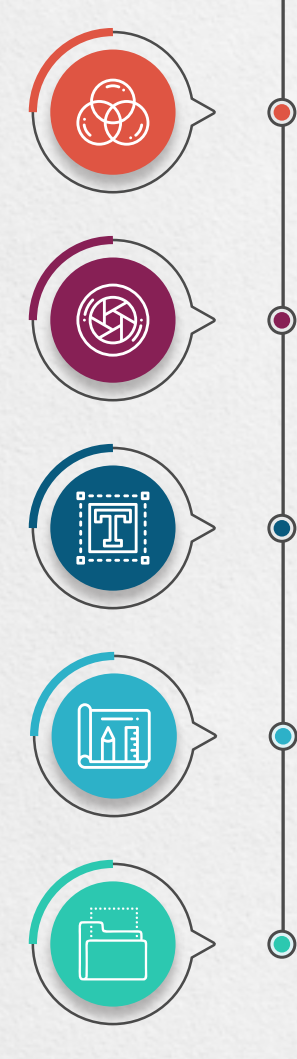

### Grafitex Servicios Digitales

Ferrocarrils Catalans, 103-107 08038 Barcelona 932 007 322 • www.grafitex.es